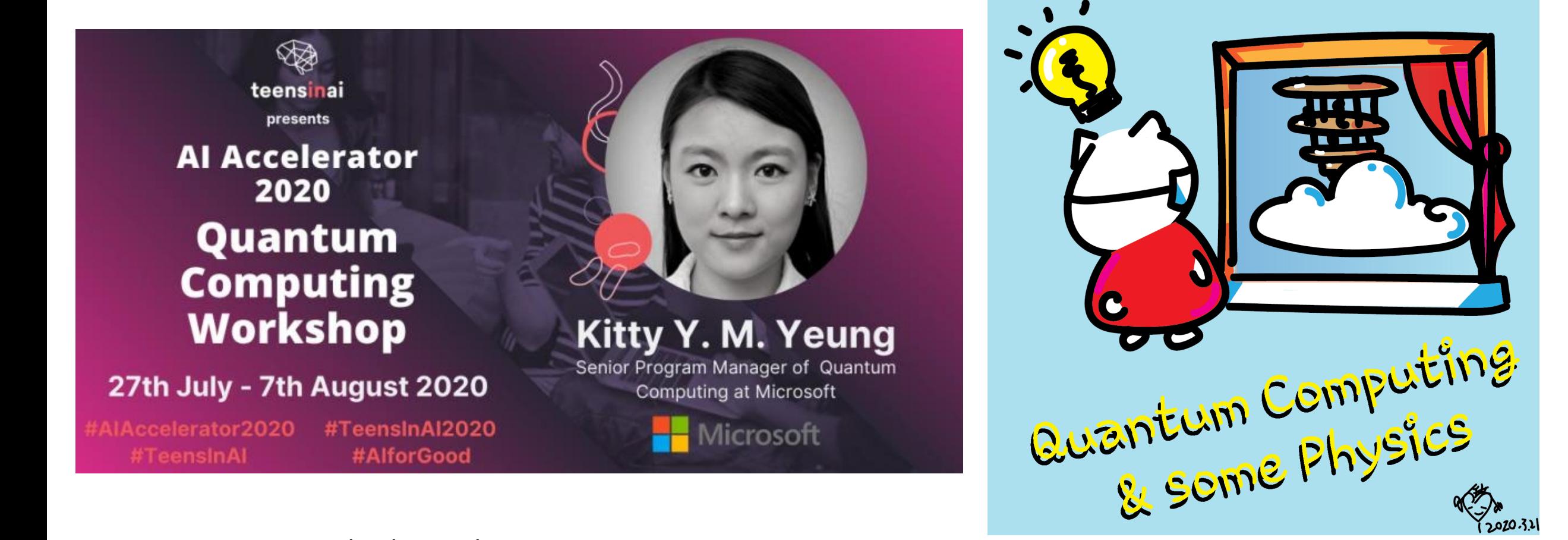

www.artbyphysicistkittyyeung.com

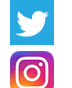

@KittyArtPhysics

@artbyphysicistkittyyeung

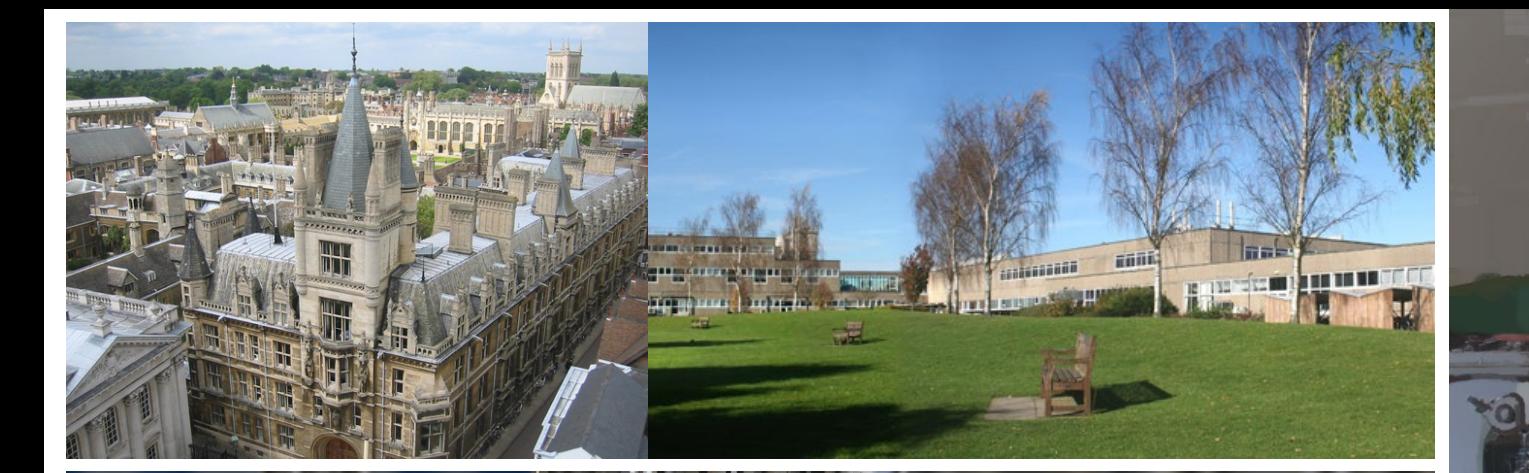

In my early career doing condensed matter experiments, in order to study the quantum properties of materials, we had to cool things down to sub-Kelvin temperatures, using

dilution refrigerators

liquid Helium.

We made the parts for air equipment in the machine shop.

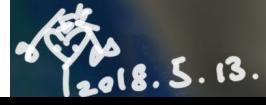

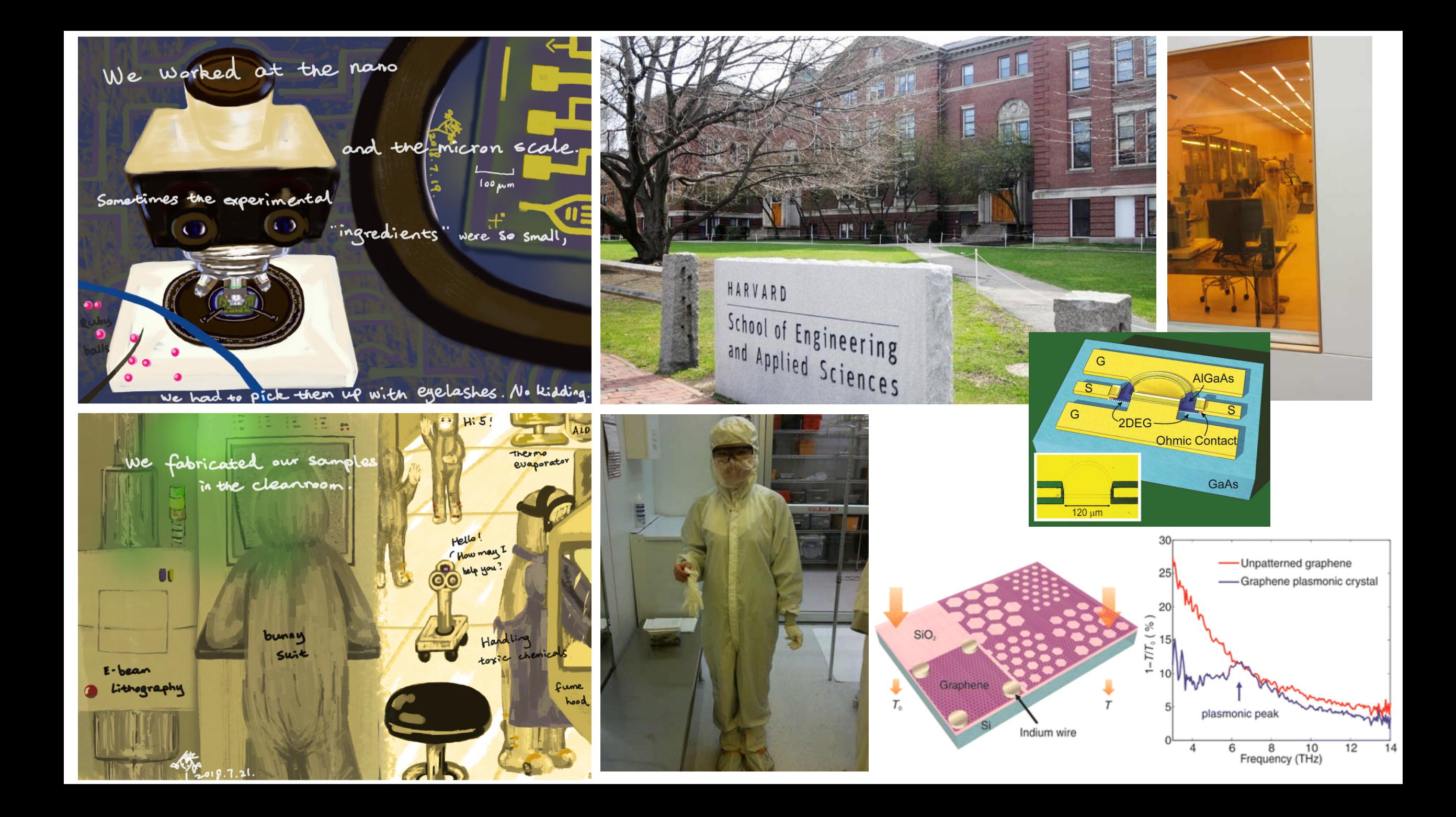

![](_page_3_Picture_0.jpeg)

Crystals were sliced into vofers, which were fabricated into chips based on Layout designs.

 $\mathcal{A}$  ,  $\mathcal{A}$ 

: Chips were mounted anto modules that were put into servers. They formed complex systems!

aream

Back then, quartum computers were still

![](_page_3_Picture_4.jpeg)

![](_page_4_Picture_0.jpeg)

![](_page_4_Picture_1.jpeg)

![](_page_4_Picture_2.jpeg)

![](_page_4_Picture_3.jpeg)

![](_page_5_Picture_0.jpeg)

![](_page_5_Picture_1.jpeg)

#### THE 17 GOALS

In 2015, world leaders agreed to 17 goals for a better world by 2030. These goals have the power to end poverty, fight inequality and stop climate change. Guided by the goals, it is now up to all of us, governments, businesses, civil society and the general public to work together to build a better future for everyone.

![](_page_5_Figure_5.jpeg)

![](_page_6_Picture_0.jpeg)

Science + Engineering + Design + Art

![](_page_7_Figure_0.jpeg)

![](_page_8_Figure_0.jpeg)

![](_page_9_Picture_0.jpeg)

**A 1222-3-21.** 

How does quantum computing work?

![](_page_9_Picture_2.jpeg)

![](_page_9_Picture_3.jpeg)

![](_page_10_Figure_0.jpeg)

![](_page_11_Picture_0.jpeg)

![](_page_12_Figure_0.jpeg)

![](_page_13_Picture_0.jpeg)

#### States - classical bits

$$
|0\rangle = \begin{pmatrix} 1 \\ 0 \end{pmatrix}, \qquad |1\rangle = \begin{pmatrix} 0 \\ 1 \end{pmatrix}
$$

![](_page_14_Picture_2.jpeg)

![](_page_15_Picture_0.jpeg)

![](_page_15_Picture_1.jpeg)

![](_page_16_Figure_0.jpeg)

with their (energy) states in much simplified version superposition. of how nature behaves.

Quantum computing makes use of supersposition, while classical computing doesn't. What is it?

![](_page_16_Picture_3.jpeg)

![](_page_17_Figure_0.jpeg)

![](_page_18_Picture_0.jpeg)

a and b indicate how much of 10> and 12 are in the system

In our previous scenarios:

In other words, a and b are amplitudes of states  $|0\rangle$  and  $|1\rangle$ . Their squares,  $a^2$  and  $b^2$ ,

BIT<sub>2</sub>

 $\mid$ 

**CLASSICAL BITS** 

(This loop> symbol is called a Dirac notation, It means a

state in ... We mentioned

"state" in page 5.)

BIT<sub>1</sub>

10

are the probabilities of finding the system in the state  $|0\rangle$  and  $|1\rangle$ <sub>9</sub> respectively.

The qubit,  $a|0>+b|1>0$  is represented as a linear combination of states  $|0\rangle$  and  $|1\rangle$ <sub>9</sub> equivalent of saying |0> and |1> are in superposition.

![](_page_18_Picture_6.jpeg)

What do these lead to?

![](_page_18_Picture_8.jpeg)

 $a^2 = 1/3$ 

 $b^2 = 2/3$ 

![](_page_18_Picture_9.jpeg)

![](_page_18_Picture_10.jpeg)

![](_page_19_Picture_0.jpeg)

![](_page_19_Picture_1.jpeg)

![](_page_20_Figure_0.jpeg)

![](_page_21_Picture_0.jpeg)

![](_page_21_Picture_1.jpeg)

AMPLITUDES CAN ADD UP = CONSTRUCTIVE INTERFERECE

AMPLITUDES CAN CANCEL OUT = DESTRUCTIVE INTERFERENCE

![](_page_21_Picture_4.jpeg)

![](_page_21_Picture_5.jpeg)

11

![](_page_22_Picture_0.jpeg)

![](_page_22_Picture_1.jpeg)

![](_page_23_Figure_0.jpeg)

![](_page_23_Picture_1.jpeg)

# Measurement

BOTH HEAD AND TAIL ARE POSSIBLE

![](_page_24_Picture_2.jpeg)

![](_page_24_Picture_3.jpeg)

MEASUREMENT

Not reversible

ONLY ONE OUTCOME CANNOT RETURN TO PREVIOUS STATE

 $\circ$ 

 $|\psi\rangle = c_{00}|00\rangle + c_{01}|01\rangle + c_{10}|10\rangle + c_{11}|11\rangle$ 

$$
P = |c_{00}|^2 + |c_{01}|^2
$$
 \tIf first qubit is 0

$$
|\psi'\rangle = \frac{c_{00}|00\rangle + c_{01}|01\rangle}{\sqrt{P}}
$$

After measurement

We've seen in page 9 that with two qubits, there are four possible configurations: both qubits in  $|0>$ s or  $|1>$ s, or one in  $|0>$  with  $O$ the other in |1>. What if we make the |0>|0> case in superposition with the |1>|1> case? Or |0>|1> in superposition with |1>|0>?

![](_page_25_Picture_1.jpeg)

![](_page_25_Picture_2.jpeg)

If we set the system to be in this case, we know that if we measure the first qubit and get | 0 > , the second qubit must be in  $|0\rangle$ , without needing to measure it.

We can also measure the second qubit to know what the first qubit is without measuring it.

![](_page_25_Picture_5.jpeg)

Similarly in this case, if the first qubit is  $|0\rangle$ , the second qubit must be 12, If the first  $is$   $|1\rangle$ <sub>9</sub> the second must be  $|0\rangle$ .

The qubits are correlated. This is called " $entanglement$ ".

![](_page_26_Picture_0.jpeg)

They can remain entangled even if they are separated infinitely far apart. There is no "spooky" interaction between them. All it means is that their measurement results are correlated. And entanglement simply does not depend on distance.

![](_page_26_Picture_31.jpeg)

A special set of entangled two qubits is the four Bell states. We use them in every quantum algorithm.

# Entanglement

Bell states

$$
|\varphi^{\pm}\rangle=\tfrac{|01\rangle\pm|10\rangle}{\sqrt{2}} \text{ and } |\varphi^{\pm}\rangle=\tfrac{|00\rangle\pm|11\rangle}{\sqrt{2}}
$$

BY MEASURING ONE OF THE QUBIT WOULD  $\circ$ 

 $\circ$ 

Take  $|\phi^+\rangle$  as an example, upon measuring the first qubit, one obtains two possible results:

- 1. First qubit is 0, get a state  $|\phi'\rangle = |00\rangle$  with probability  $\frac{1}{2}$ .
- 2. First qubit is 1, get a state  $|\phi''\rangle = |11\rangle$  with probability  $\frac{1}{2}$ .

If the second qubit is measured, the result is the same as the above. This means that measuring one qubit tells us what the other qubit is.

![](_page_28_Picture_0.jpeg)

Of course, entanglement can happen between any number of qubits. The multi-qubit counterpart of Bell states are called the Greenberger-Horne-Zeilinger (GHZ) states.

![](_page_28_Picture_2.jpeg)

However, entanglement can be disadvantageous, too.

> If the qubits are not perfectly isolated,

entanglement with their environment can easily happen, causing the qubits to decohere from each other.

Measurements also cause decoherence, when the measuring device acts as the environment that entangles with the qubits.

Therefore, measurements must be delicately done. Otherwise, they cause errors.

![](_page_29_Picture_5.jpeg)

![](_page_29_Picture_6.jpeg)

![](_page_30_Picture_0.jpeg)

![](_page_30_Picture_1.jpeg)

<https://quantumfactsheet.github.io/>

![](_page_31_Figure_0.jpeg)

# Graphic representation of a qubit

![](_page_32_Picture_1.jpeg)

## Graphic representation of a qubit

![](_page_33_Figure_1.jpeg)

## Graphic representation of a qubit

![](_page_34_Figure_1.jpeg)

#### Gates (quantum operations)

![](_page_35_Figure_1.jpeg)

![](_page_35_Figure_2.jpeg)

![](_page_36_Picture_0.jpeg)

Like a set of coins, a combination of them can make up any number.

operations (gates) that moves the qubit to anywhere on the Bloch sphere.

![](_page_37_Picture_0.jpeg)

![](_page_37_Picture_1.jpeg)

Another important gate is the H  
\nfor Hadamard) gate. It changes states  
\n
$$
|0\rangle
$$
 and |1\rangle and creates two new states  
\nin between them;  
\n $|1\rangle$ =|-+2=(|0\rangle+|1\rangle)/ $\sqrt{2}$   
\n $|1\rangle$ =|-2=(|0\rangle-|1\rangle)/ $\sqrt{2}$   
\nAnd some other commonly used gates;  
\nS =<sup>2</sup>| $\overline{2}$  =  $\begin{pmatrix} 1 & 0 \\ 0 & i \end{pmatrix}$  Rotates about z-axis by 90°  
\nT =<sup>4</sup>| $\overline{2}$  =  $\begin{pmatrix} 1 & 0 \\ 0 & e^{i\overline{3}}/4 \end{pmatrix}$  Rotates about z-axis by 45°  
\nR8 =<sup>8</sup>| $\overline{2}$  =  $\begin{pmatrix} 1 & 0 \\ 0 & e^{i\overline{3}}/4 \end{pmatrix}$  Rotates about z-axis by 45°  
\nR8 =<sup>8</sup>| $\overline{2}$  =  $\begin{pmatrix} 1 & 0 \\ 0 & e^{i\overline{3}}/4 \end{pmatrix}$  Rotates about z-axis by 22.5°

But these are all for a single qubit. What about gates for<br>multiple qubits?

![](_page_38_Picture_2.jpeg)

![](_page_39_Picture_0.jpeg)

There are other controlled gates for multiple qubits you should look up. We highlight CNOT as it will be used in every(?) algorithm (sounds familiar?!)

## Q# exercise:

#### **No installation, web-based Jupyter Notebooks**

- The Quantum Katas project (tutorials and exercises for learning quantum computing) <https://github.com/Microsoft/QuantumKatas>
- Superposition
- Tasks 1.1, 1.2, 1.3, 1.4?

## Q# exercise:

#### **Option 1: No installation, web-based Jupyter Notebooks**

- The Quantum Katas project (tutorials and exercises for learning quantum computing) <https://github.com/Microsoft/QuantumKatas>
- **BasicGates**
- Tasks 1.1-1.3
- Task 1.4, 1.5
- Task 1.6, Microsoft.Quantum.Intrinsic

<https://review.docs.microsoft.com/en-us/qsharp/api/qsharp/microsoft.quantum.intrinsic>

- Task 1.7 Microsoft.Quantum.Math
- Tutorial

<https://github.com/microsoft/QuantumKatas/tree/master/tutorials/SingleQubitGates>

#### Hadamard H

 $H =$   $rac{1}{\sqrt{2}}$   $-\frac{1}{\sqrt{2}}$ 

$$
H|0\rangle = \begin{bmatrix} \frac{1}{\sqrt{2}} & \frac{1}{\sqrt{2}} \\ \frac{1}{\sqrt{2}} & -\frac{1}{\sqrt{2}} \end{bmatrix} \begin{pmatrix} 1 \\ 0 \end{pmatrix}
$$

$$
= \begin{pmatrix} \frac{1}{\sqrt{2}} \\ \frac{1}{\sqrt{2}} \end{pmatrix} = \frac{1}{\sqrt{2}} \begin{pmatrix} 1 \\ 0 \end{pmatrix} + \frac{1}{\sqrt{2}} \begin{pmatrix} 0 \\ 1 \end{pmatrix}
$$

$$
= \frac{1}{\sqrt{2}} (|0\rangle + |1\rangle) \equiv |+\rangle
$$

![](_page_42_Picture_3.jpeg)

$$
H|1\rangle = \begin{bmatrix} \frac{1}{\sqrt{2}} & \frac{1}{\sqrt{2}} \\ \frac{1}{\sqrt{2}} & -\frac{1}{\sqrt{2}} \end{bmatrix} \begin{pmatrix} 0 \\ 1 \end{pmatrix}
$$

$$
= \frac{1}{\sqrt{2}} (|0\rangle - |1\rangle) \equiv |-\rangle.
$$

## Pauli gates

 $X=\begin{bmatrix} 0 & 1 \\ 1 & 0 \end{bmatrix}$ 

 $X\begin{pmatrix} \alpha \\ \beta \end{pmatrix} = \begin{pmatrix} \beta \\ \alpha \end{pmatrix}$ 

![](_page_43_Figure_3.jpeg)

## Pauli gates

![](_page_44_Figure_1.jpeg)

#### Pauli gates

![](_page_45_Figure_1.jpeg)

#### General rotation

In general, rotation gates, R, about an axis can be described by the angles  $\phi$  and  $\theta$ :

$$
R_z(\phi) = \begin{bmatrix} e^{-i\phi/2} & 0\\ 0 & e^{i\phi/2} \end{bmatrix},
$$

$$
R_y(\theta) = \begin{bmatrix} \cos\frac{\theta}{2} & -\sin\frac{\theta}{2} \\ \sin\frac{\theta}{2} & \cos\frac{\theta}{2} \end{bmatrix},
$$

and

$$
R_x(\theta) = \begin{bmatrix} \cos\frac{\theta}{2} & -i\sin\frac{\theta}{2} \\ -i\sin\frac{\theta}{2} & \cos\frac{\theta}{2} \end{bmatrix}
$$

$$
= R_z\left(\frac{\pi}{2}\right)R_y(\theta)R_z\left(-\frac{\pi}{2}\right).
$$

![](_page_46_Figure_5.jpeg)

![](_page_46_Figure_6.jpeg)

![](_page_47_Figure_0.jpeg)

#### **Quantum Algorithms**

**Performing calculations based on the laws of quantum mechanics**

![](_page_48_Picture_2.jpeg)

1980 & 1982: Manin & Feynman proposed the idea of creating machines based on the laws of quantum mechanics

![](_page_48_Figure_4.jpeg)

1985: David Deutsch developed Quantum Turing machine, showing that quantum circuits are universal

1994: Peter Shor came up with a quantum algorithm to factor very large numbers in polynomial time

![](_page_48_Picture_8.jpeg)

1997: Grover developed a quantum search algorithm with  $O(\sqrt{N})$  complexity

![](_page_49_Picture_0.jpeg)

Classically need to look at each book. Grover's search feeds all inputs into the algorithm and output the answer. There is no "parallel computing<sup>"</sup>, but interference between the possibilities.

![](_page_49_Picture_2.jpeg)

CLASSICAL; A\*2N COMPUTATION TIME Can we come up with other algorithms that show speedup of quantum over classical computing using fewer qubits? GROVER'S: B\*2N/2 NUMBER OF (QU)BITS, N FASTEST SUPERCOMPUTER  $\bullet$ W Ó M W

#### 39

Grover's algorithm provides a speedup over classical algorithms for searching for an item in an unordered list (after a certain number of qubits are reached). A and B are factors that don't depend on N. (They describe how long it takes for the computers to complete the task for a fixed N).

The reflection over the  $|000...0\rangle$ state surrounded by H gates is the reflection over mean.

FASTEST QUANTUM COMPUTER

# Quantum algorithms use interference and entanglement

![](_page_50_Figure_1.jpeg)

![](_page_50_Figure_2.jpeg)

![](_page_50_Figure_3.jpeg)

![](_page_50_Figure_4.jpeg)

# Circuit representation

![](_page_51_Figure_1.jpeg)

22

![](_page_52_Picture_1.jpeg)

![](_page_53_Figure_0.jpeg)

But as the number of qubits and complexity of algorithms grow, it's not feasible to always write down each qubit and construct circuits.

Just like we wouldn't describe each transistor in a classical computer when we write a program. We need a high-level quantum computing language to program quantum computers.

![](_page_54_Figure_0.jpeg)

![](_page_55_Picture_0.jpeg)

![](_page_55_Picture_1.jpeg)

![](_page_56_Figure_0.jpeg)

We can create a semiconductor stack, At the interface between the two semiconductors, electrons can be confined in 2D. By applying a gate voltage, the electrons underneath are removed, until there is only one electron left in a small region, called a "quantum dot".

![](_page_56_Figure_2.jpeg)

We can also use a crystal lattice, e.g. diamond. We can remove two carbon atoms (each has 6 electrons), replacing them with a single nitrogen atom (which has 7 electrons). The extra electron is bound to the nitrogen-vacancy region.

Although an electron can be conceptually the easiest gubit. it doesn't mean it is straightforward to control many electrons. There are other systems to explore.

![](_page_57_Figure_1.jpeg)

We can use two of an ion's electronic energy levels as the two qubit states. They can be the fine structure due to the ion's electron spins or the hyperfine structure due to electrons' interactions with the ion's nucleus. We can also make an "artificial atom" and use its energy levels as qubit states, e.g. a superconducting circuit. Its oscillation creates a set of discrete energies.

![](_page_57_Picture_3.jpeg)

 $27$ 

If we can use natural and artificial particles, such as electrons, ions or oscillating circuits, we can also try other types of particles and quasiparticles, and parameters other than energy levels.

![](_page_58_Figure_1.jpeg)

We can use photons' polarizations to encode qubit states.

![](_page_58_Figure_3.jpeg)

28

#### Class structure

• Comics on Hackaday – [Quantum Computing through comics](https://hackaday.io/project/168554-introduction-to-quantum-computing) every Sun

• 30 mins every Sun, one concept (theory, hardware, programming), Q&A

• Contribute to Q# documentation [http://docs.microsoft.com/quantum](https://nam06.safelinks.protection.outlook.com/?url=http%3A%2F%2Fdocs.microsoft.com%2Fquantum&data=02%7C01%7CKitty.Yeung%40microsoft.com%7C29071a1b22614fb9a5fc08d756671eb9%7C72f988bf86f141af91ab2d7cd011db47%7C1%7C0%7C637072873203036069&sdata=TcgDFSx31xZyVWqHazZYk%2BmL3eETZyZFtsmEbYZD9q0%3D&reserved=0)

- Coding through Quantum Katas
- <https://github.com/Microsoft/QuantumKatas/>
- Discuss in Hackaday project comments
- throughout the week
- Take notes

![](_page_59_Picture_9.jpeg)

![](_page_60_Picture_0.jpeg)

aka.ms/learnqc

## Questions

- Post in chat or on Hackaday project [https://hackaday.io/project/168554-quantum-computing-through](https://hackaday.io/project/168554-quantum-computing-through-comics)comics
- Past Recordings on Hackaday project or my YouTube <https://www.youtube.com/c/DrKittyYeung>

![](_page_62_Picture_0.jpeg)

www.artbyphysicistkittyyeung.com **D** @KittyArtPhysics

**@** @artbyphysicistkittyyeung